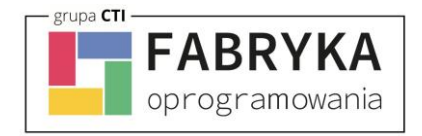

## Wymagania sprzętowo-systemowe eMU

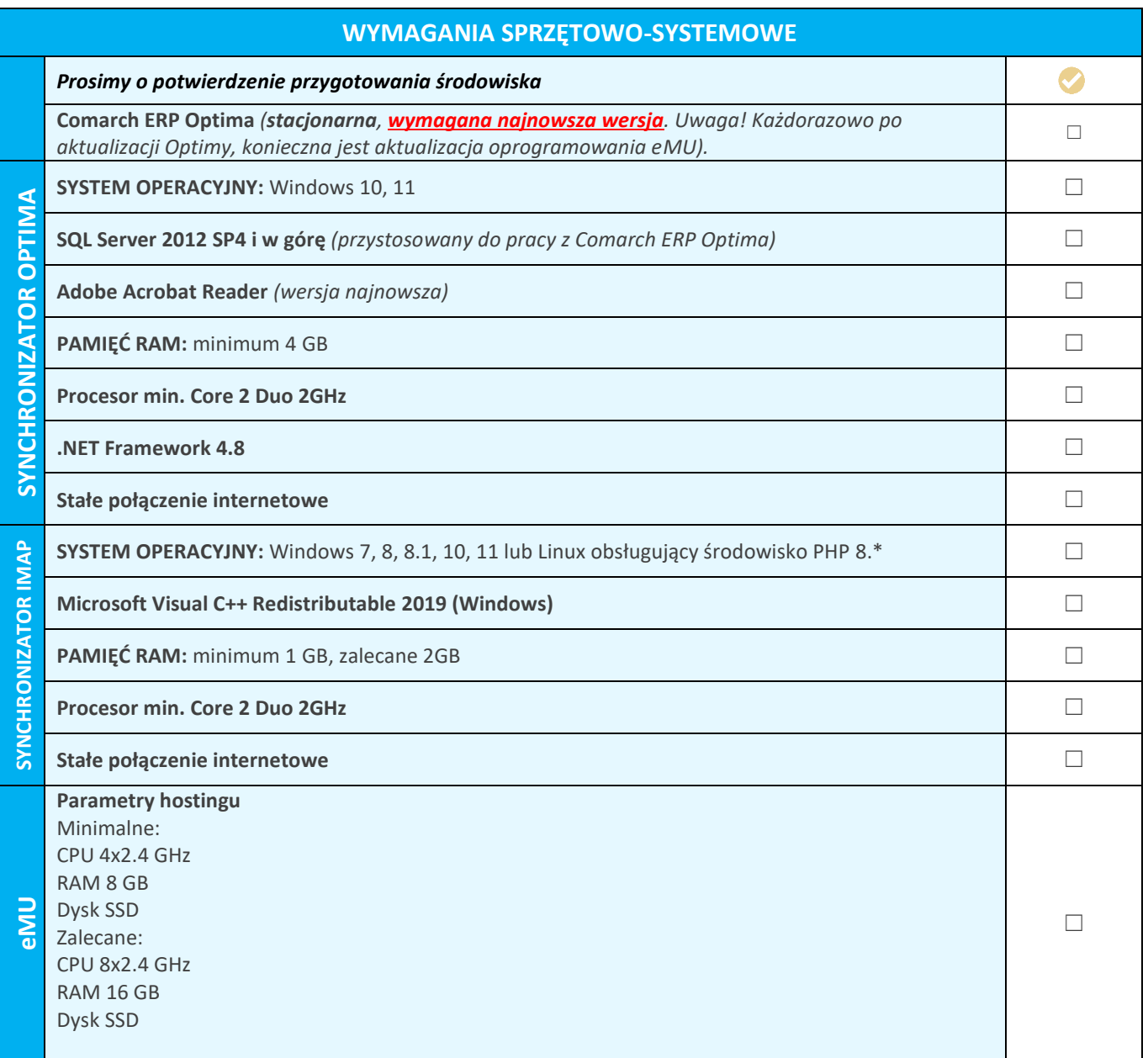

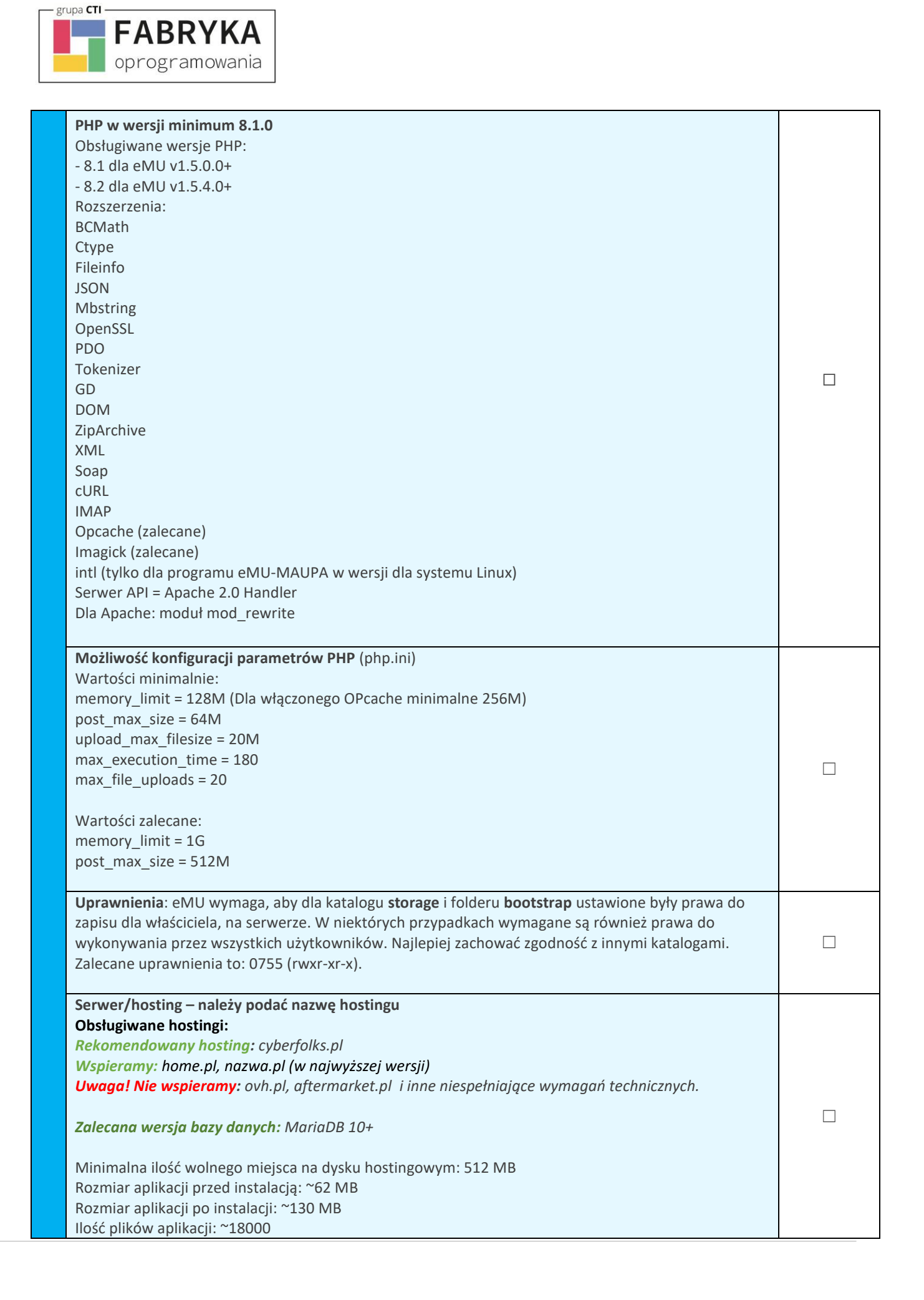

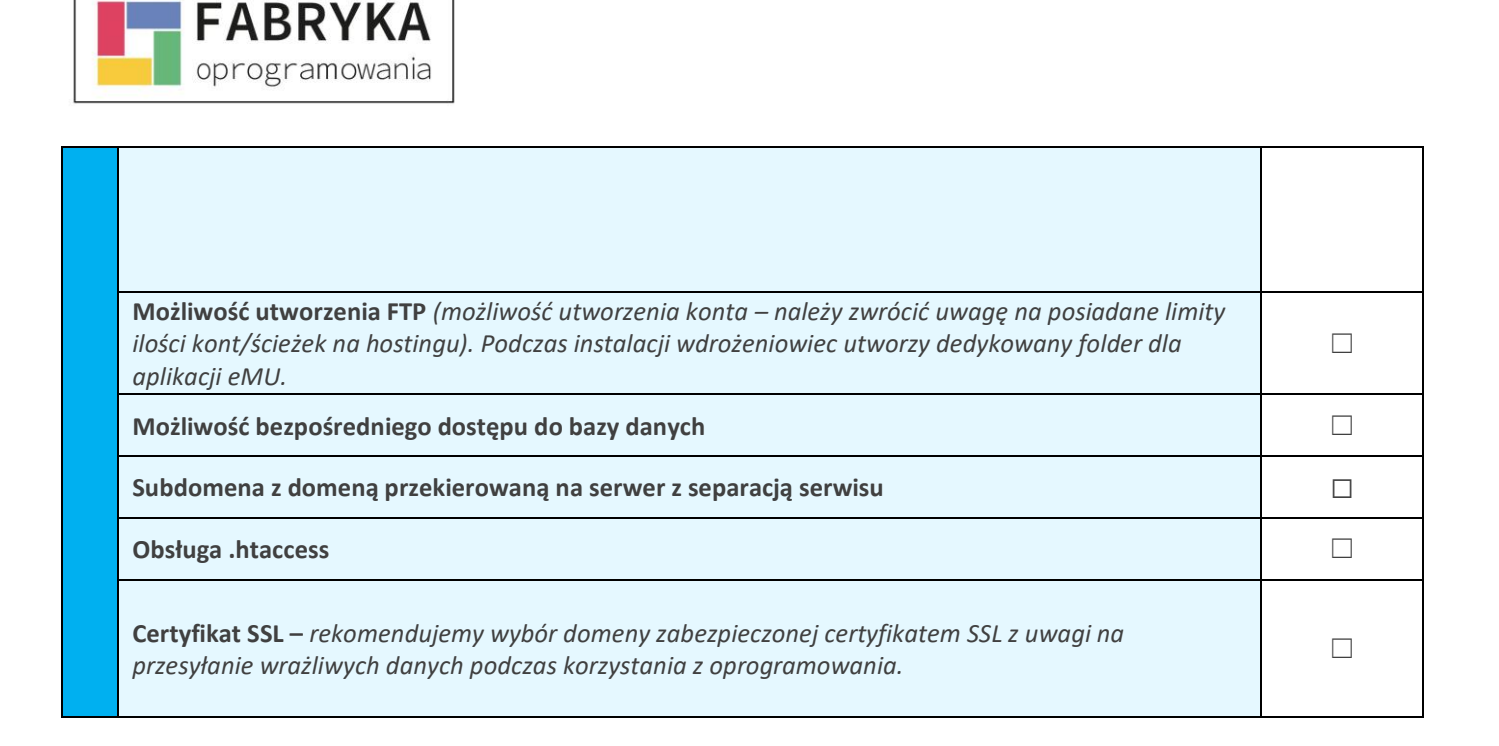

**UWAGA!** Oprogramowanie współpracuje jedynie z systemem Comarch ERP Optima, opartym

na bazie MSSQL. Bazy PostgreSQL nie są obsługiwane.

grupa CTI

**SYNCHRONIZACJA**. Zgodnie z warunkami korzystania z oprogramowania Comarch ERP Optima, licencje przydzielane są stanowiskowo. Oznacza to, że pracownik na danym stanowisko pobiera licencję tylko raz.

W przypadku modułu eMU Serwis – moduł Serwis w Comarch ERP Optima.

W przypadku modułu eMU CRM – moduł CRM w Comarch ERP Optima.

W przypadku modułu eMU Terminarz – moduł CRM w Comarch ERP Optima.

W przypadku modułu eMU Ofert – moduł Handel lub Handel Plus w Comarch ERP Optima.